**AutoCAD Torrent [Updated] 2022**

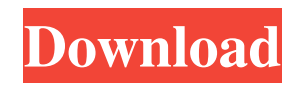

## **AutoCAD X64 [March-2022]**

Download AutoCAD The first version was named AutoCAD in March 1983. Its name comes from AutoCAD (Automatic Computer-Aided Drafting), which the company had been developing since 1967. A group of 25 designers, architects, and programmers was assembled to help develop AutoCAD in 1968. Autodesk eventually acquired this company, and it grew to over 200 employees by the early 1980s. The first version of AutoCAD was an interpreter for the MicroVision, a hardware product by Video Engineering Laboratories (VEL) that was built into the desktop computer, running a proprietary raster graphics display, and video input and output. This version ran on the VEL P-150 and P-225, VEL (later Autodesk) computers, and the DEC VT100 terminal. It was mostly for internal use by design teams at VEL; however, they sold it to users for an initial price of \$2,995.00. AutoCAD II, released in 1985, was the first version for general use by individual users. AutoCAD II and a variety of add-on software, such as the PC-based AutoCAD Interchange format, created the AutoCAD/Map 3D industry. In the early 1990s, other CAD programs, such as Coral Software's SEQMARK, introduced the concept of integrated design. Today, a few of the traditional CAD programs still exist, while the AutoCAD family of programs has expanded. The first version of AutoCAD was released for the Apple Macintosh computer in December 1990, and was shortly followed by a version of AutoCAD for the Windows operating system. AutoCAD is now available for the most popular personal computers, and its mobile versions are for smartphones and tablets. The word processor Microsoft Word, the spreadsheet Microsoft Excel, and the database management system SQL Server are among the programs that are available as add-on programs for AutoCAD. As of 2020, the total number of licensed users is more than 600,000. Features AutoCAD is a powerful, versatile CAD package that features a suite of technical and business tools, and many of the features of AutoCAD are similar to those of other CAD software. You can draw and modify 2D and 3D objects (e.g., lines, surfaces, solids, structures, and objects), add fillets, chamfers, bevels, and end cuts

### **AutoCAD Torrent**

The DrawIt plugin, available on the Autodesk Exchange App store, allows one to import, save, and create PDFs from drawings in a few simple clicks, or via a web browser interface. List of CAD programs Autodesk AutoCAD Product Key AutoCAD Crack Mac is a fully integrated CAD program with data entry, design, drafting, and engineering tools. Its other names include "DWG" for data and drawing, and "DWG 2000" for data, drawing, and management. Autodesk Maya Maya is a cross-platform 3D computer graphics software application developed by Autodesk and is a free trial version is available for download. Autodesk 3ds Max Autodesk 3ds Max is a 3D modeling and animation program. Autodesk Inventor Autodesk Inventor is a 3D CAD program for both desktop and web-based applications. Autodesk 3ds Max Design Autodesk 3ds Max Design is a Dassault Systèmes 3D modeling and animation program based on 3ds Max. Autodesk AutoCAD Autodesk AutoCAD is a digital drafting and design software used to create 2D and 3D plans, blueprints, and diagrams. The product was first released in 1985 and sold by Autodesk Inc. Autodesk AutoCAD LT Autodesk AutoCAD LT, formerly called AutoCAD LT, is a software license version of the full version of AutoCAD. It is intended for CAD users who use only a basic 2D drafting environment and have no need for the powerful tools in the full version of AutoCAD. AutoCAD LT was formerly known as AutoCAD LT and the product is also called DWG LT. The software became available in 2002. Autodesk added an Inventor modeling component to its CAD products in 2009. Autodesk AutoCAD Architecture Autodesk AutoCAD Architecture (ACAT) is a product for design-build engineers which allows architects to design, develop, and present projects based on extensive 3D models and components. AutoCAD Architecture is a collaboration tool for architects and engineers, designed to create and manage models of buildings. Autodesk AutoCAD Civil 3D Autodesk AutoCAD Civil 3D is a 3D modeling and animation program. a1d647c40b

### **AutoCAD License Key**

Launch Autocad. On the File menu, choose Import. Choose Microsoft Enhanced Registry. Click Open to open the Enhanced Registry. In the left pane, expand Office Tools. Find and click Acutocad\_Keygen. Click Import. On the Import tab, click OK. Click Apply. You might get the message Import stopped because there are no files available. If you get this message, select the Import All check box. Click OK. How to unlicense Download the unlicensed version of Autocad from the Autodesk website References External links Category:Office suites for Windows Category:2001 software Category:Drawing software Category:AutoCADJoint alignment in total knee arthroplasty. The purpose of this study was to determine the patterns of tibiofemoral and patellofemoral misalignment during total knee arthroplasty (TKA). Three radiographic techniques were used for the measurement of joint alignment: the mechanical axis method, the ratio of femoral to tibial mechanical axis (F/T ratio), and the cross-sectional distance method. Fifty-eight knees from 29 patients with a mean age of 67 years (range, 47-88 years) underwent TKA for osteoarthritis. The mean follow-up time was 43 months (range, 6-85 months). All knees were scored according to the modified American Knee Society (AKS) system. In patients with a mean body mass index (BMI) of 26 kg/m(2) (range,  $18-35 \text{ kg/m}(2)$ ), the mean joint space was 3.1 mm (range,  $2-5 \text{ mm}$ ) and the mean F/T ratio was 0.62 (range, 0.35-0.82). The mean flexion angle was 107 degrees (range, 90-120 degrees). The mean AKS score at the last follow-up was 96 points (range, 93-100 points). After the TKA, the mean AKS score was 95 points (range, 90-100 points). Tibial and femoral bowing deformities were present in 42% of knees and the mean Kellgren-Lawrence score was 1.3 (range, 0-2). There was no correlation between tibiofemoral alignment, patellofemoral alignment, and the AKS score. The F/T ratio

#### **What's New in the?**

Draw well-placed lines automatically at custom lengths with the Accurate Markup setting. Add 2D object attributes to your 2D drawings with our newly expanded Markup Assist. Redraw lines automatically as you change a layer or color, with the ability to undo. Reference Design Tools: Import reference models and parts from.3DL (3D STL) and.DXF,.DWG, and.DWF formats. Use the DWG Reference Guide to manually edit your DWG reference models to match your drawing. Import simple parts in T-Splines or Nurbs surface models, and work with them as you would with lines, circles, or arcs. Add and edit dimensioning information in.dwg files using the Dimensions palette and Dimension Manager. Add 2D and 3D references with the 2D and 3D Reference tools. Seamless object placement with the new Create and Edit Stitching Commands. Duplicate objects easily with Copy Objects. Simplify your drawings by combining and splitting objects. Edit existing objects to change their layout. Objectlevel Variables: Create custom variable sets that apply to specific groups of objects. Automatically execute your application with multiple user and group input. Apply different formatting and measurement options to text and numeric values. Use the Objects Panel to search and apply parameters to groups of objects. Use the Objects Panel to search for and apply parameters to groups of objects. Building Tools: Change the standard draft setting to auto-fit with the Auto-Fit Drafting toolbar, which automatically arranges your drawings for you. Create model sheets automatically by annotating your drawings with preset dimensioning information. You can now set the thickness of the frame with the Auto-Frame command. You can now set the layer on the top of the frame with the Set Top Layers command. You can now create named groups of models in the Model Manager and assign named layers in the Layers Panel. You can now use reference models and parts with the Create and Edit Reference tools. You can now use simple curves to create custom linetypes with a floating dialog box. Use the Reference Manager to customize reference names. Set

# **System Requirements:**

- Mac OS X 10.5.6 or newer - 2GHz Intel Core 2 Duo processor - 2GB RAM (4GB recommended) - 1024MB VRAM (1GB recommended) - 2GB hard disk space - Sound card with DirectSound support (such as the VIA VLK) Once a waveform and filter are selected, all the following commands will require ALT-M or ALT-W to be pressed to select and act on the mouse movement options. Key